# **Kepler - Bug #3254**

# **Annotations for some Ptolemy demos are not wrapped**

04/30/2008 09:11 AM - Christopher Brooks

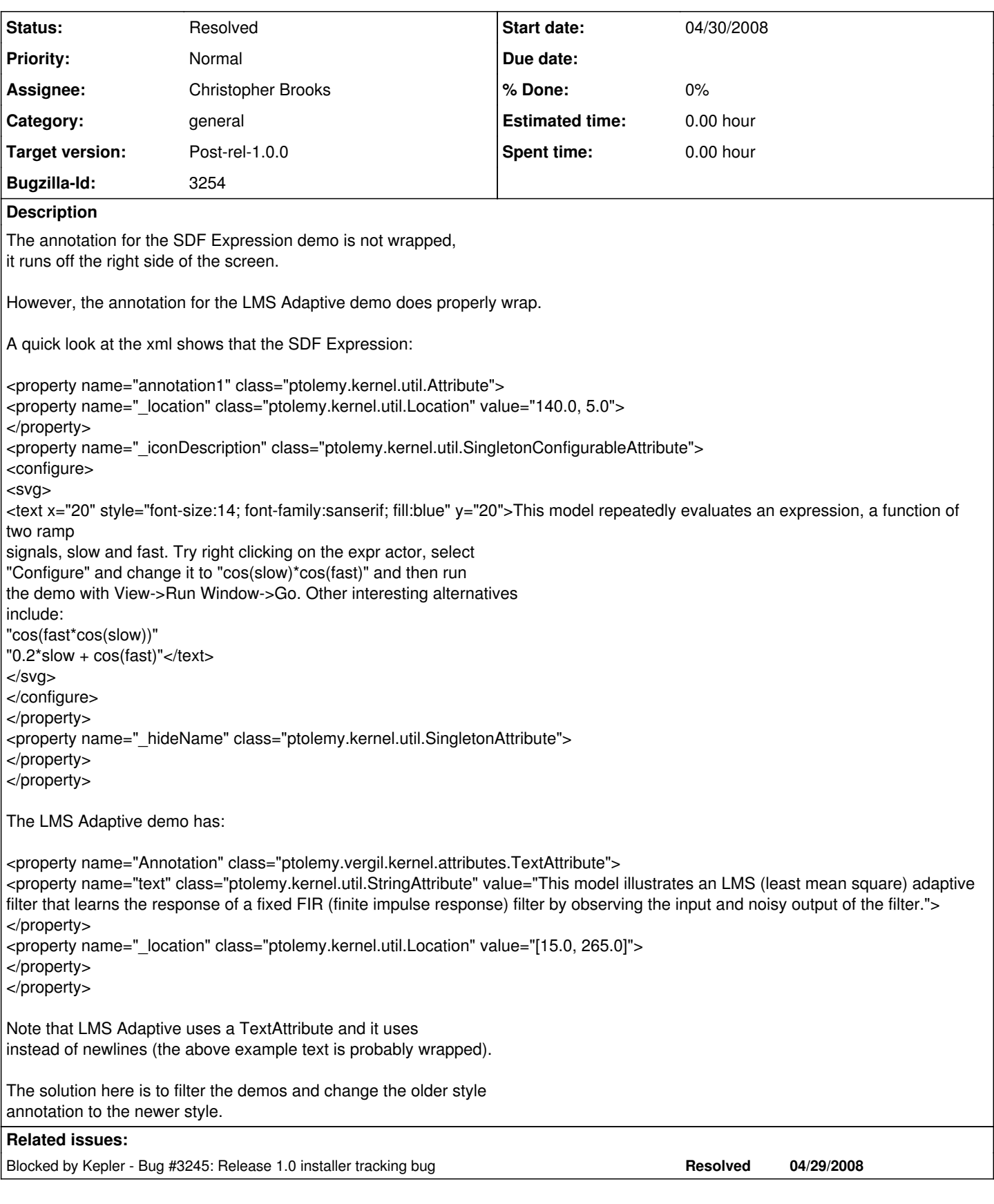

### **History**

## **#1 - 04/30/2008 12:13 PM - Chad Berkley**

which file is this in?

#### **#2 - 04/30/2008 12:31 PM - Christopher Brooks**

These models are in Ptolemy. I don't know if this should hold up the release. To replicate, start Kepler 1.0.0 from the menu choice. (The bug happens for all OS's and versions of Kepler) Help | Documentation | "Background information on Ptolemy" | Documentation | "Complete List of Demos" | SDF

Expression does not look ok LMS Adaptive Filter looks ok

#### Or cd \$PTII

Then execute this command (all on one line) c:/Program\ Files/kepler/kepler ptolemy/domains/sdf/demo/LMSAdaptive/LMSAdaptive.xml ptolemy/domains/sdf/demo/Expression/Expression.xml

Also, double clicking on the bogus annotation in Expression brings up a window "annotation1 has no parameters". This is a Ptolemy problem.

### **#3 - 04/30/2008 01:24 PM - Dan Higgins**

This is an 'old' problem that, as I remember, had to do with the exact way the annotation was created. We had to go back and copy the annotation text to a new version of the Annotation actor to get the returns to properly show up. We actually changed a number of Kepler workflows to fix. It has something to do with Matthew's GUI changes (Icons?) in Kepler.

Dan

#### **#4 - 05/01/2008 10:49 AM - Christopher Brooks**

Ok, I have a filter than can fix this problem. Unless I hear otherwise, I'm going to update the appropriate demos in the ptII rel-7-0-beta-2 branch.

#### **#5 - 05/01/2008 12:08 PM - Chad Berkley**

christopher, is this now fixed? If so, can I close this bug?

#### **#6 - 05/01/2008 01:10 PM - Christopher Brooks**

I'm still at it . . . The filter has problems. I should have this done sometime today.

#### **#7 - 05/01/2008 06:39 PM - Christopher Brooks**

The annotations in the Ptolemy demos are fixed. I hacked up a filter that did most of the heavy lifting. The Ptolemy demos still don't look great in Kepler because the SVG origin of the icons in Kepler is different than the non-SVG origin of the icons in Ptolemy.

#### **#8 - 05/07/2008 03:46 PM - Aaron Aaron**

The SDF Expression annotation looks good. I ran through all the SDF demos. SynthesizedVoice.xml cannot find the file voice.wav. Other than that they all seem to run well.

(v3 installer)

#### **#9 - 03/27/2013 02:22 PM - Redmine Admin**

Original Bugzilla ID was 3254